## WJ-NX400K 取扱説明書 操作・設定編 改訂内容(ソフトウェア V5.00)

取説品番: PGQP2347BA/C6

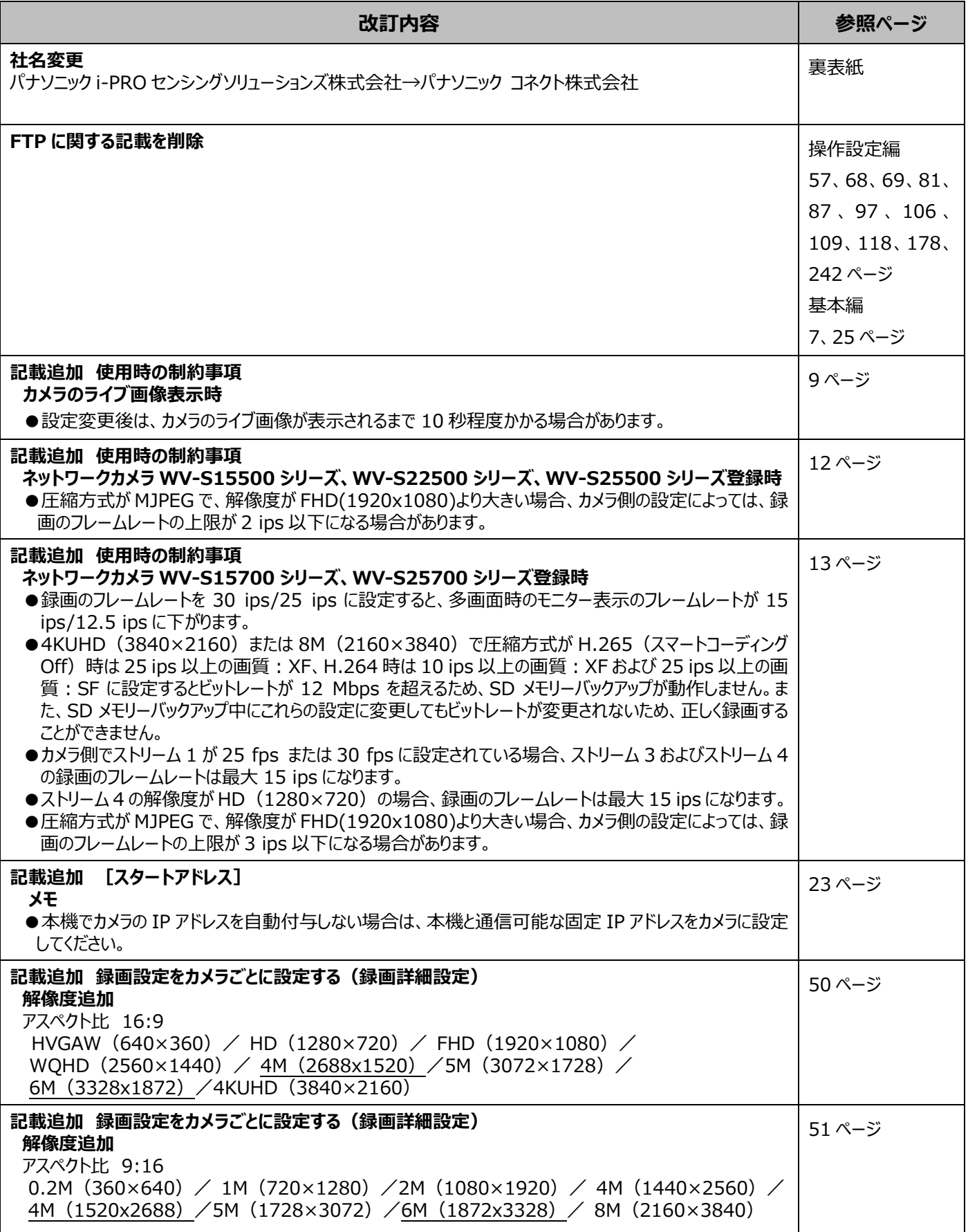

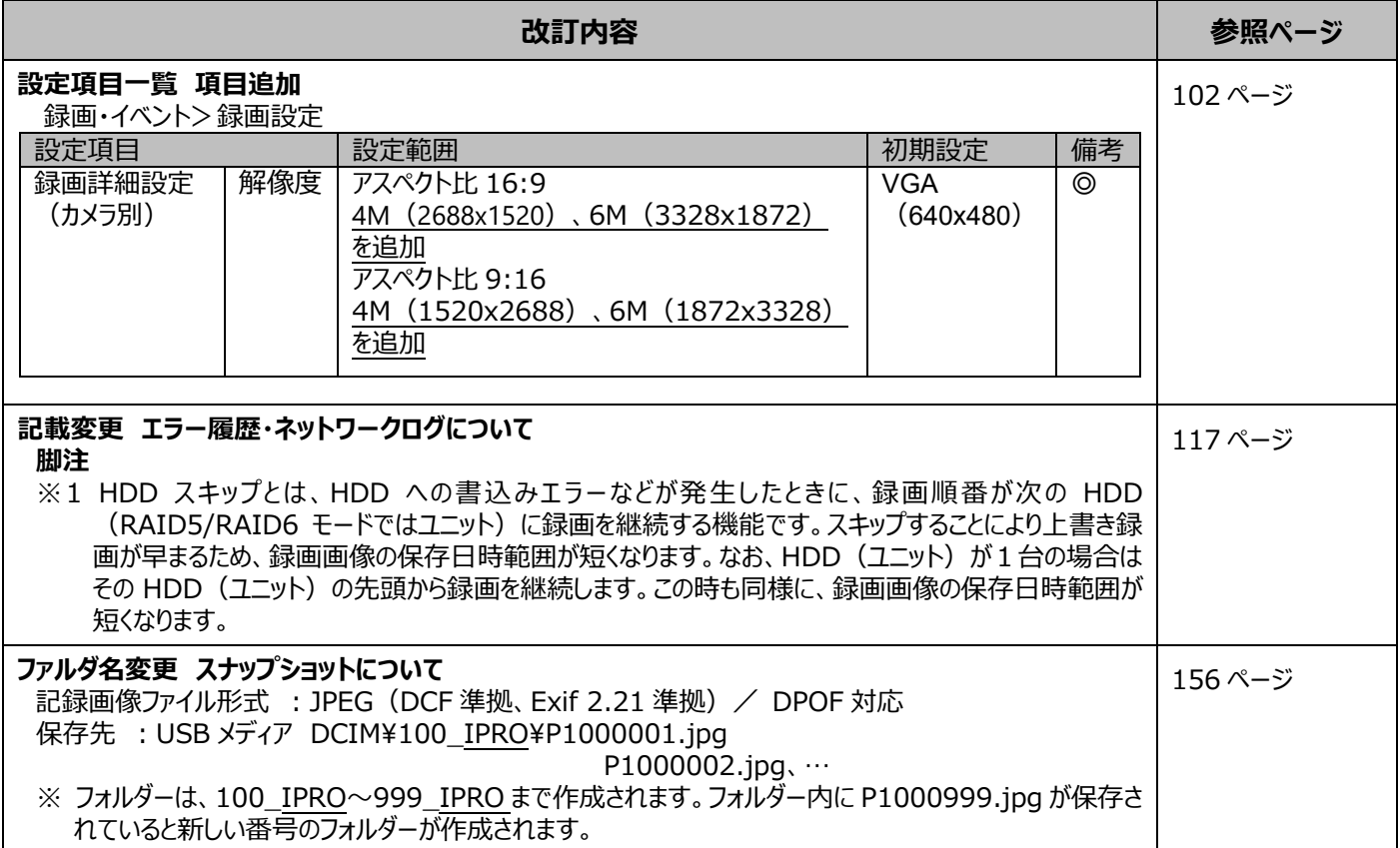

## WJ-NX400K 取扱説明書 操作・設定編 改訂内容(ソフトウェア V4.60)

取説品番: PGQP2347CA/C1

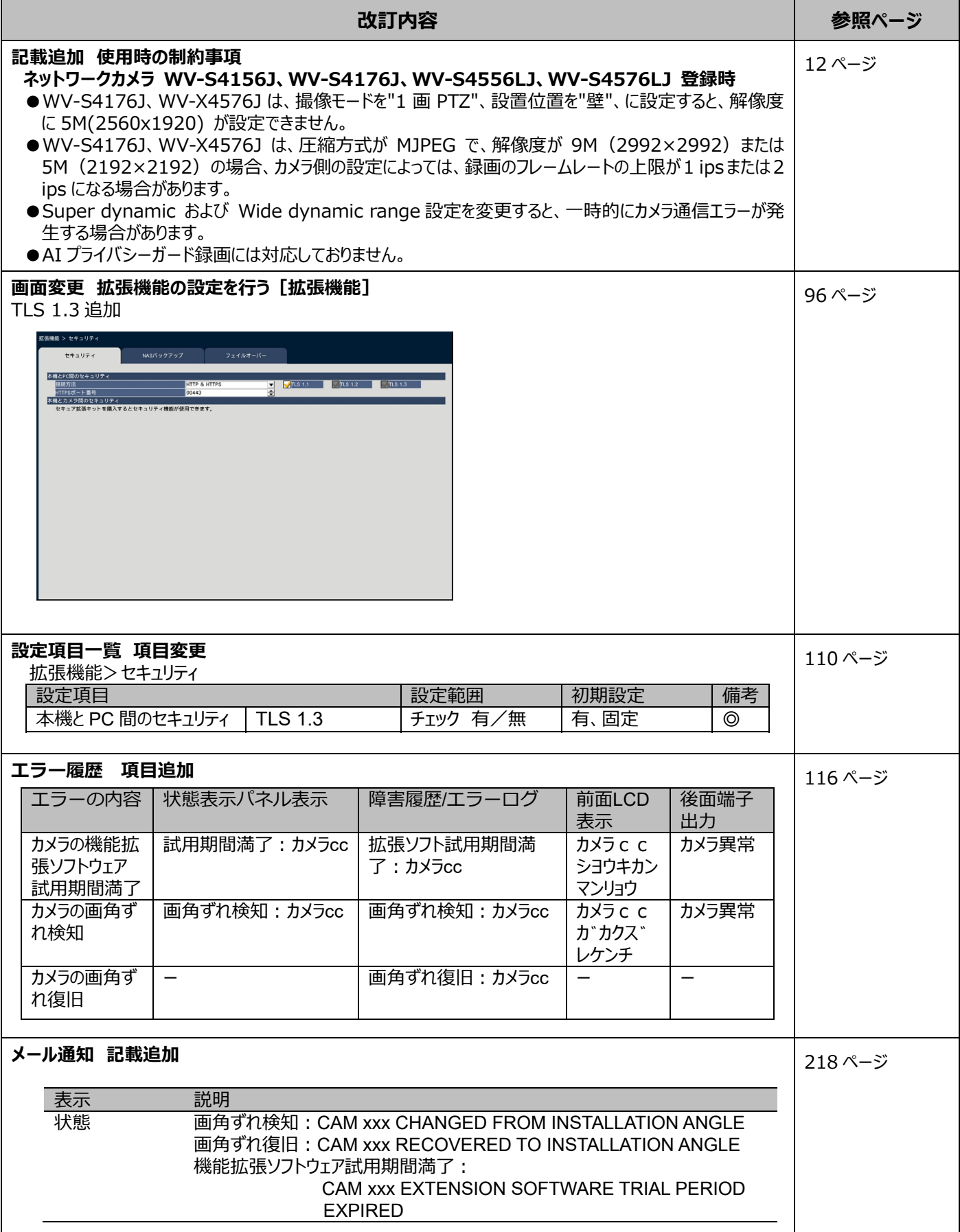

## WJ-NX400K 取扱説明書 操作・設定編 改訂内容(ソフトウェア V4.50)

取説品番: PGQP2347DA/C1

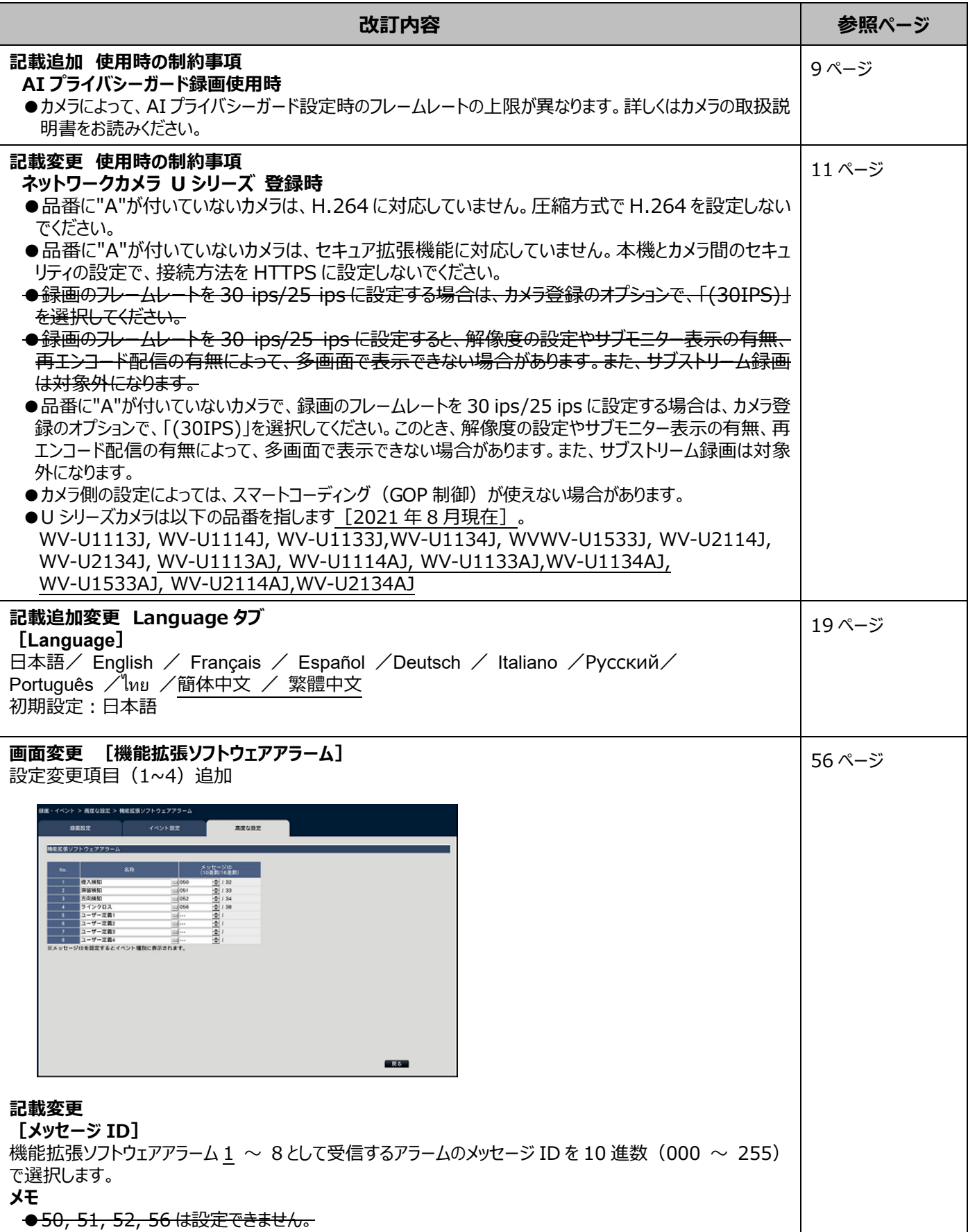

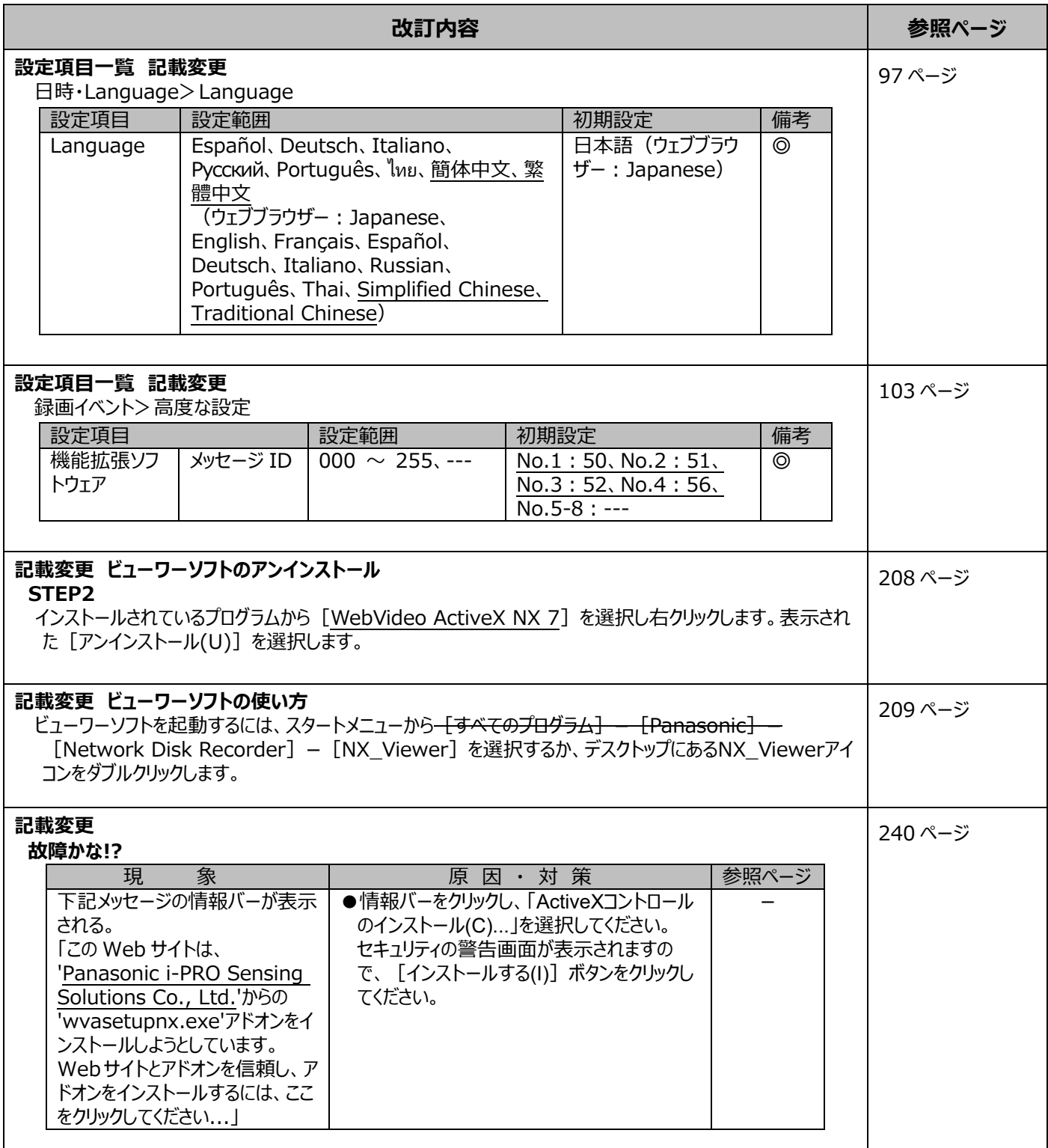